**Outlook Express** 

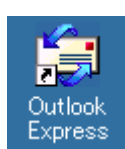

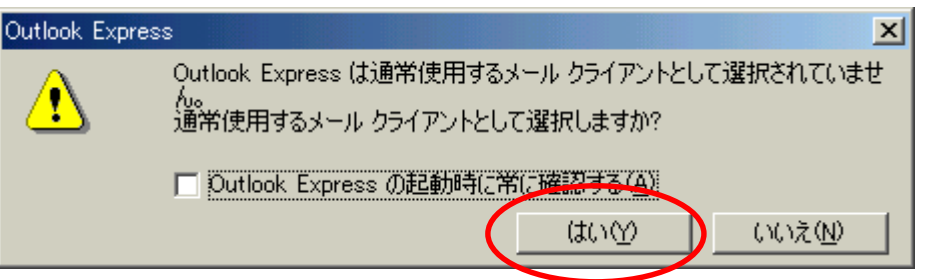

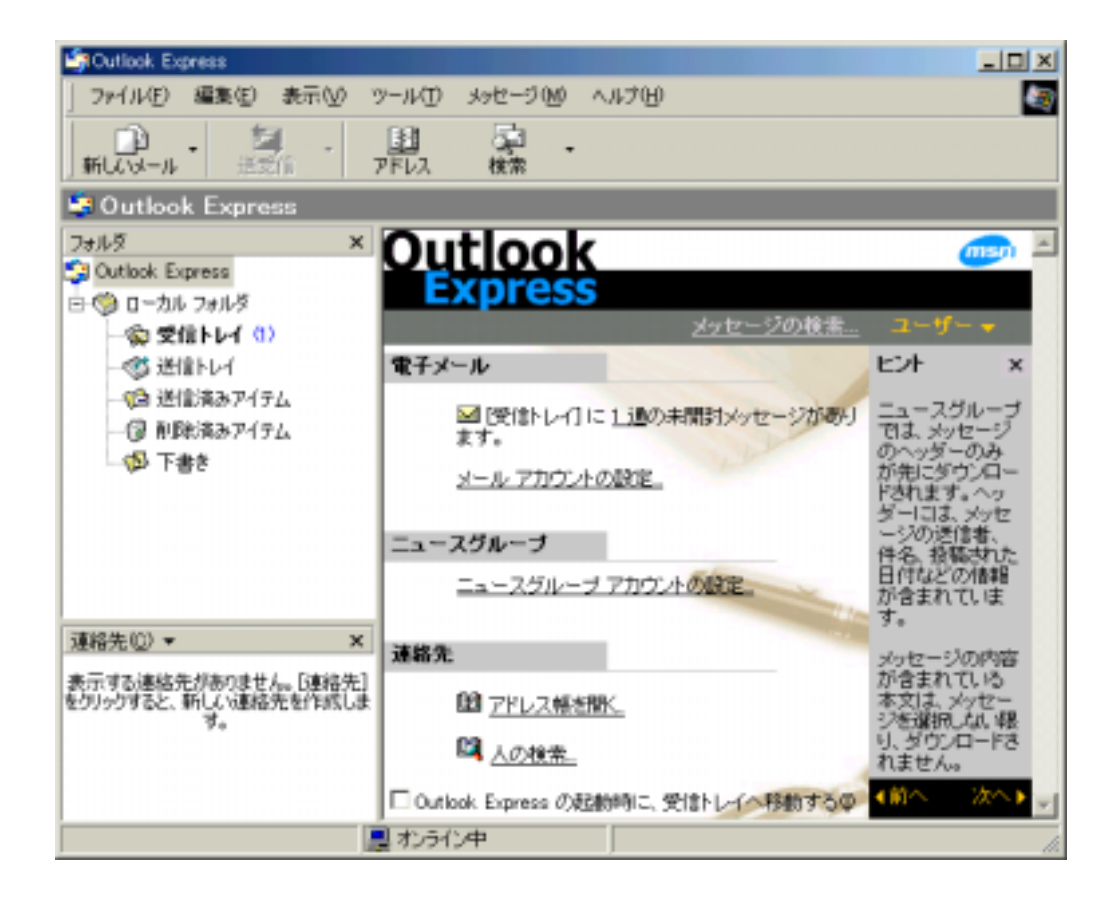

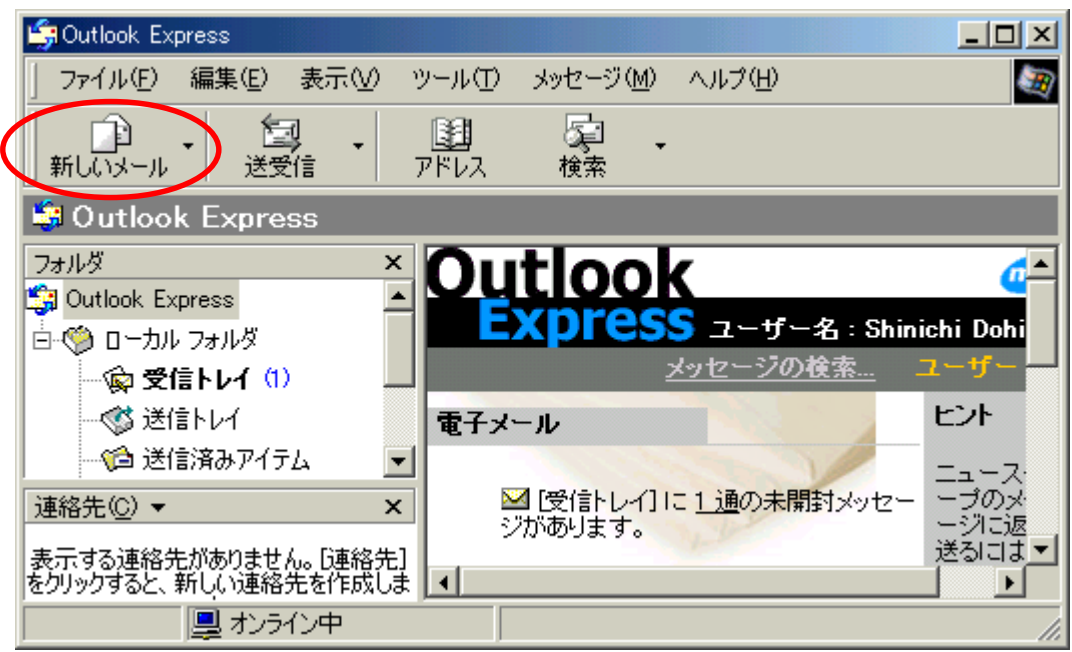

DEN99999@nifty.com DEN99999

 $\begin{array}{lll} \text{ID} & \text{test mail} \end{array}$ 

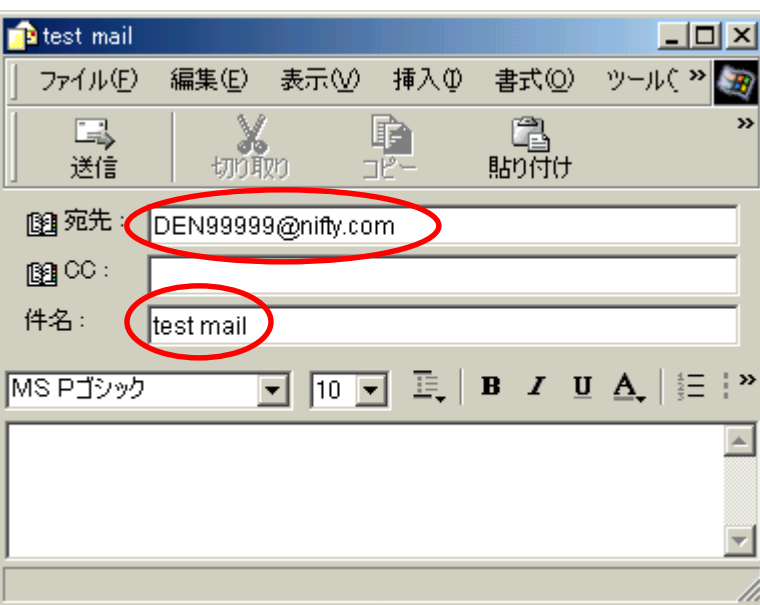

Taro Dendai

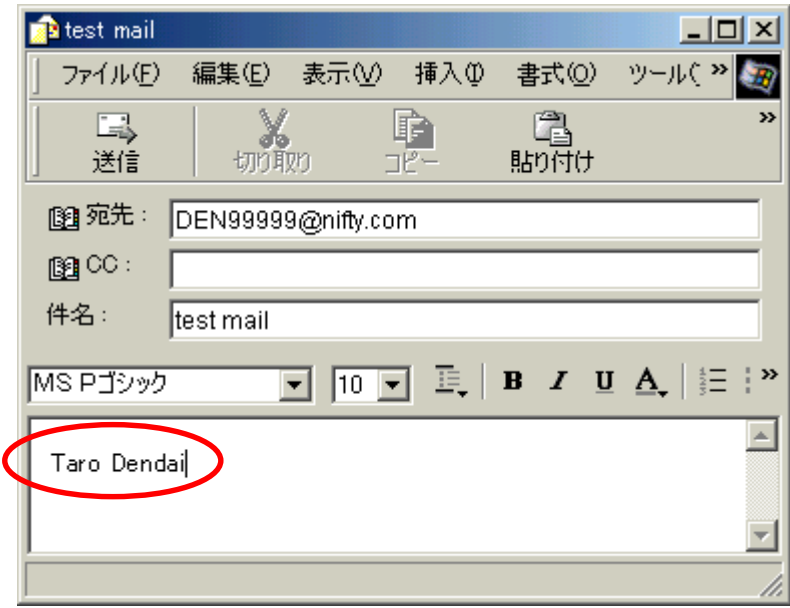

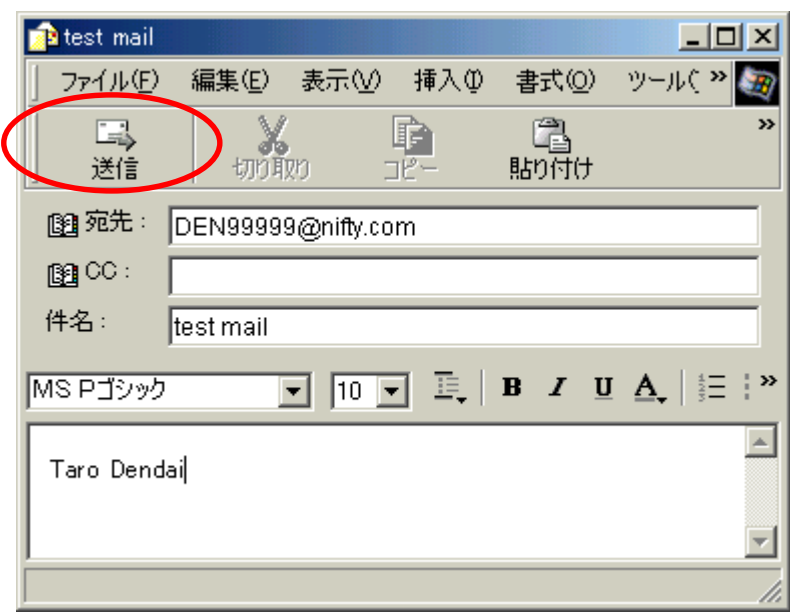

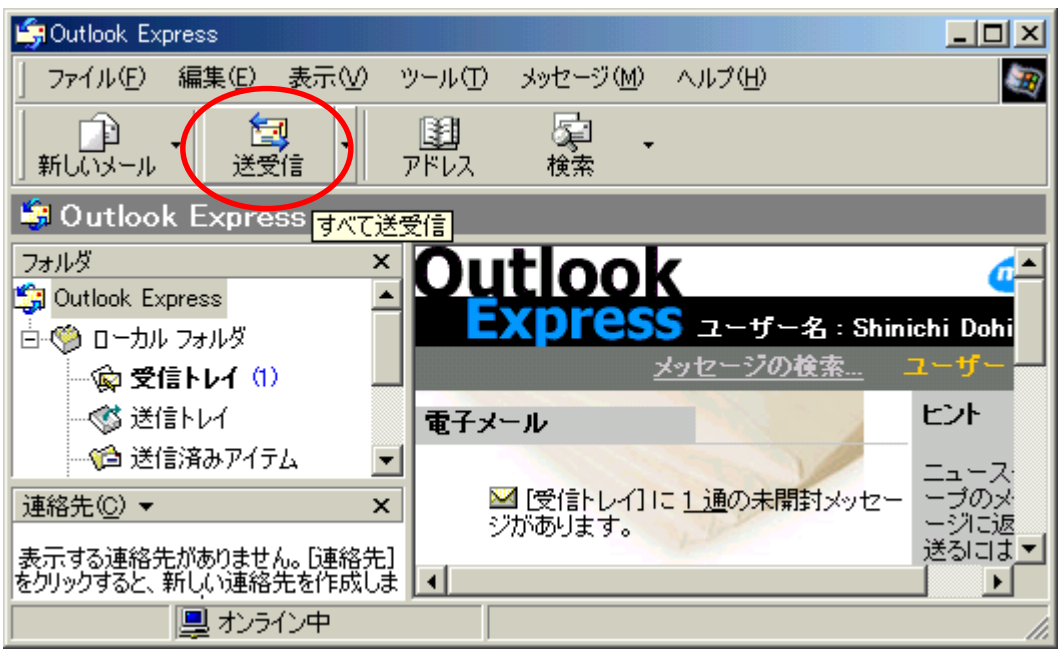

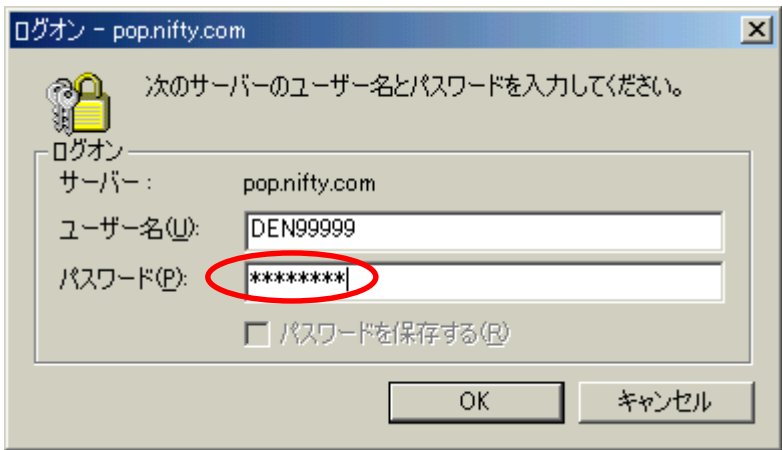

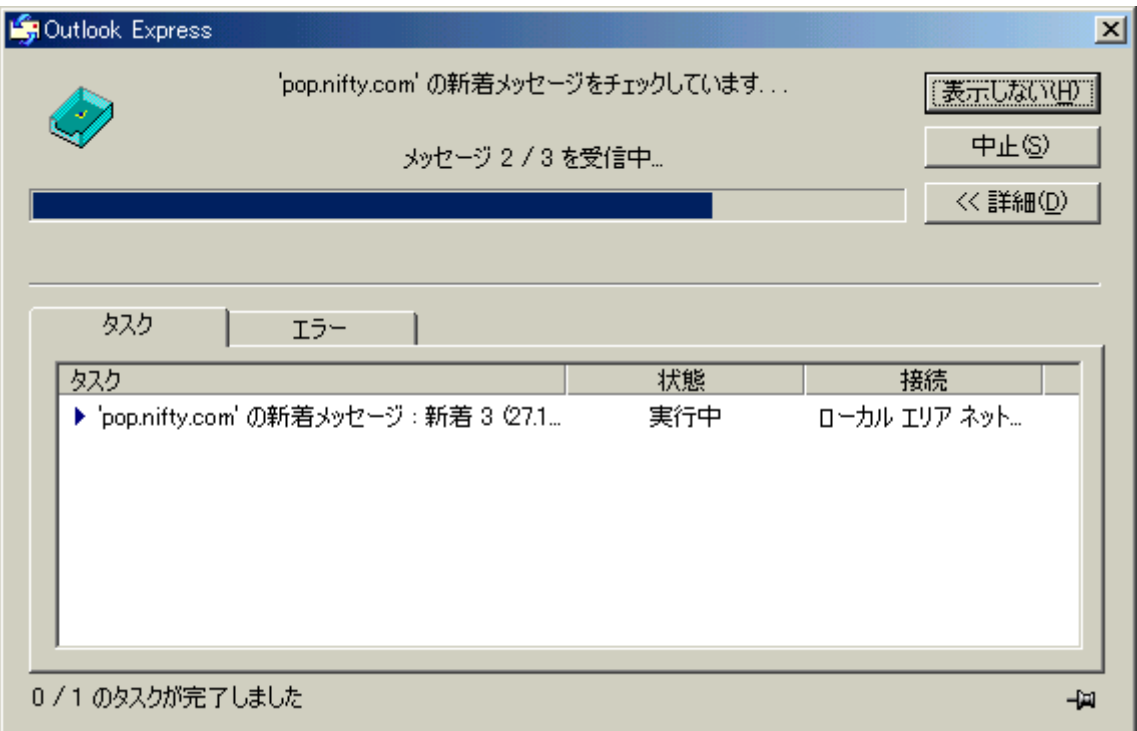

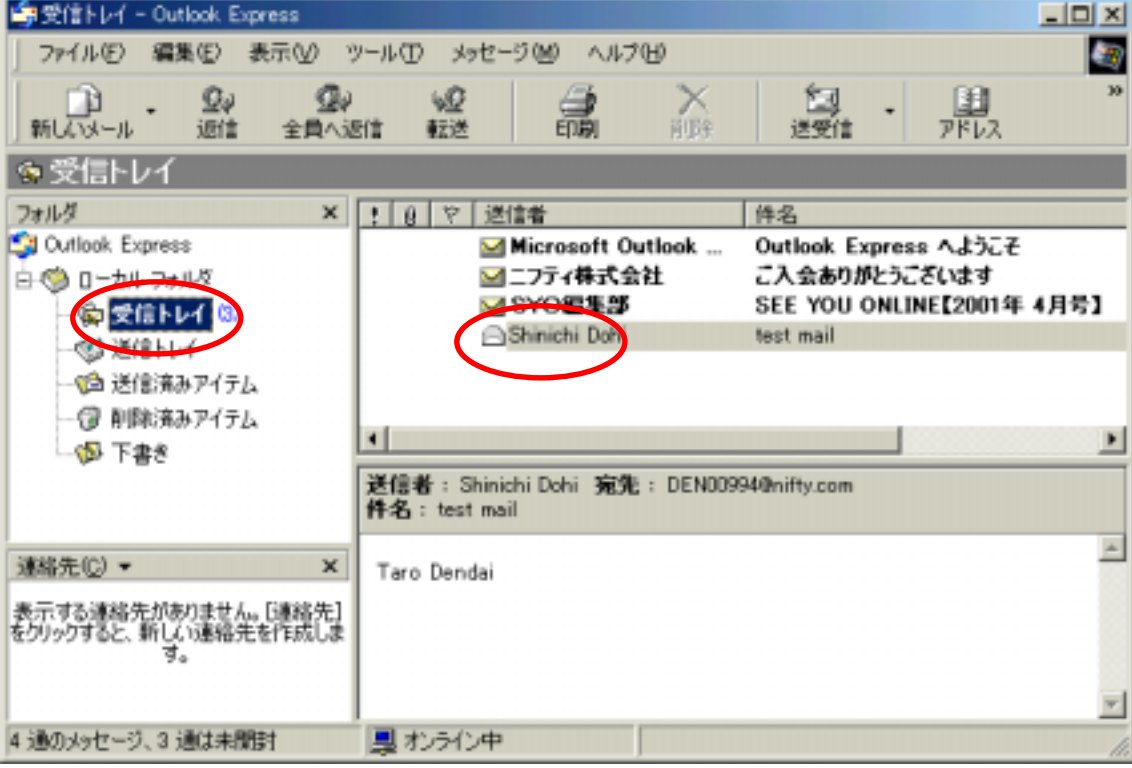

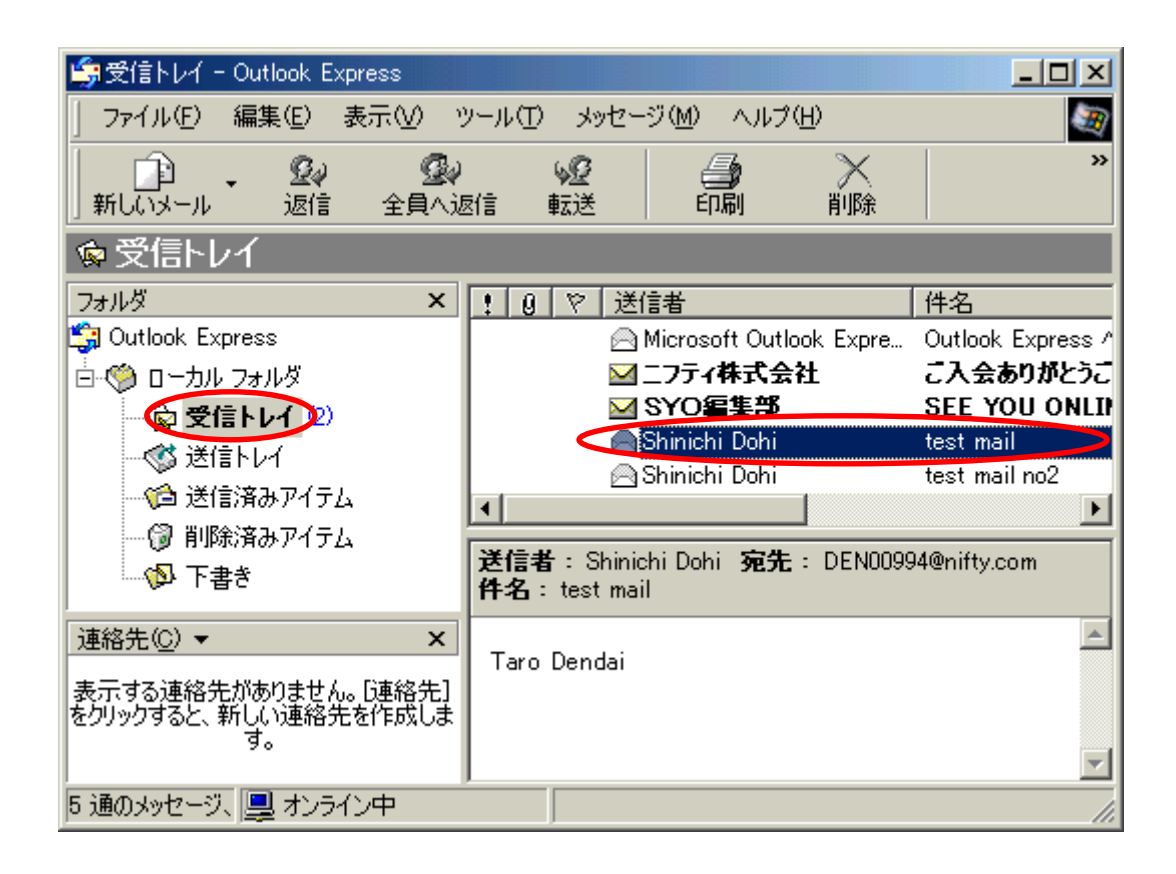

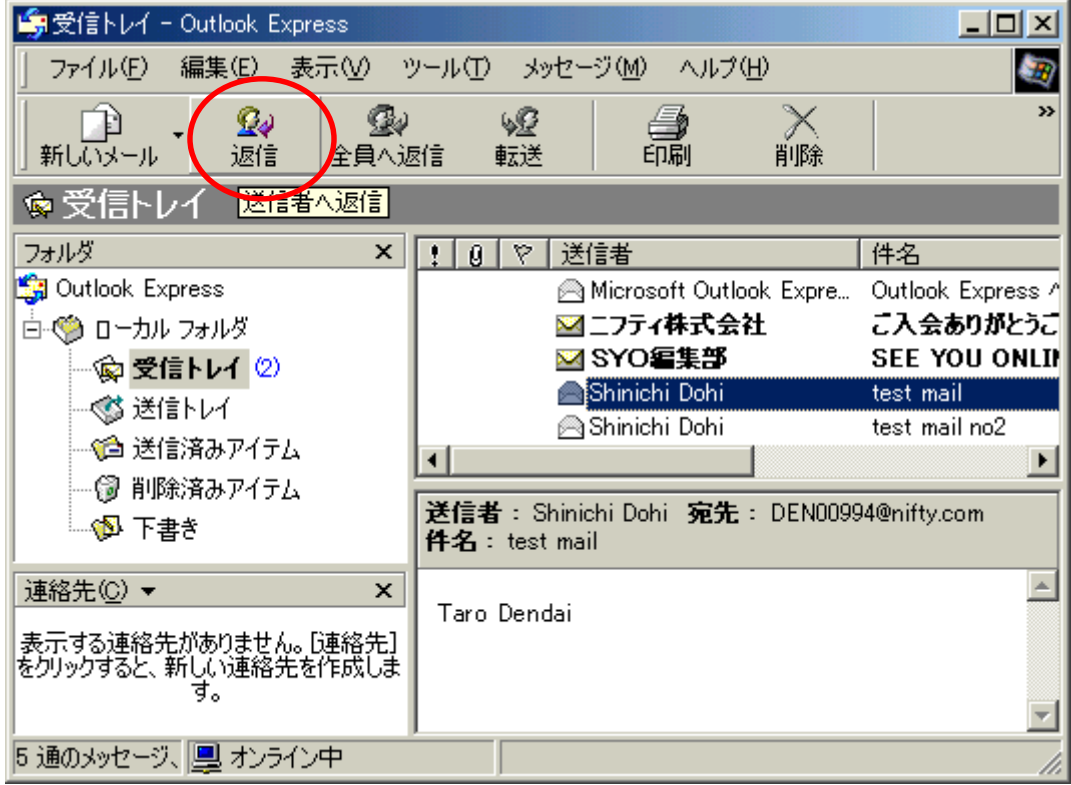

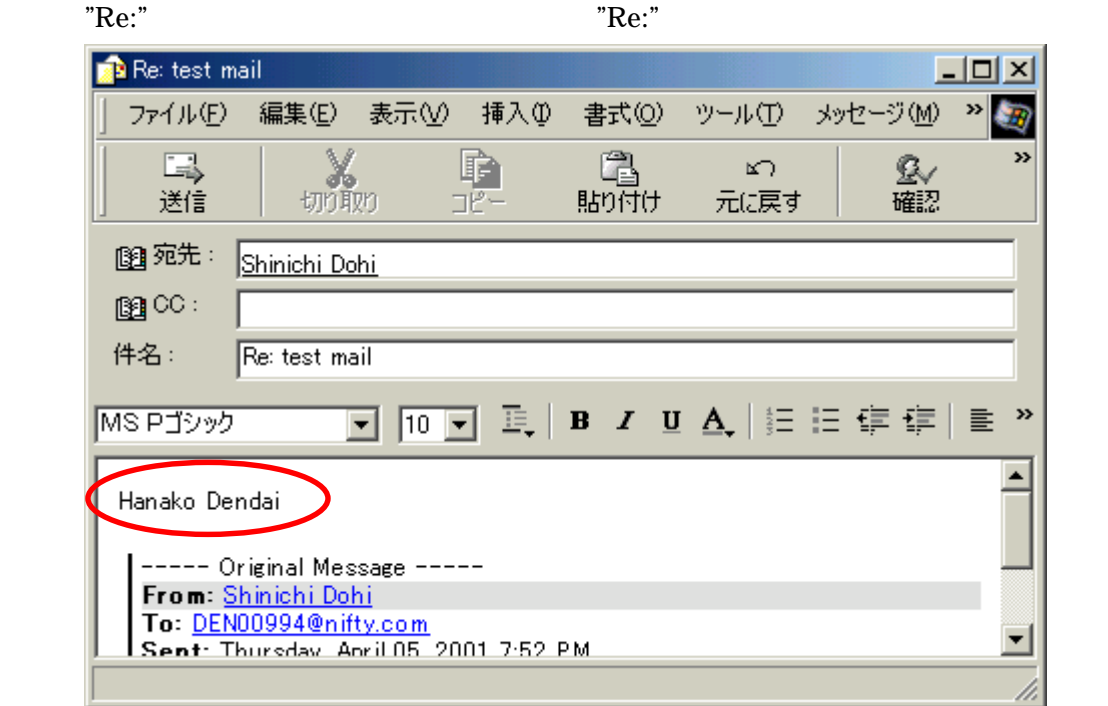

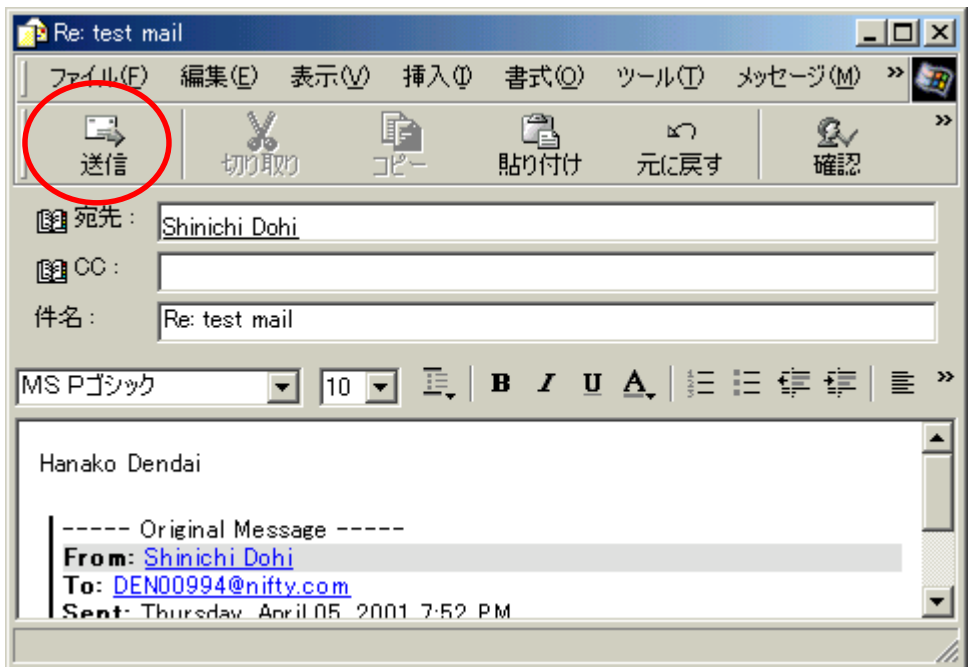

#### [DEN99999@nifty.com](mailto:DEN99999@nifty.com)

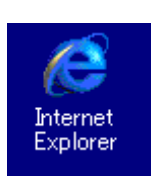

Internet Explore

# <http://www.nifty.com/> Enter ■ MSN Messenger Service - MSN が提供する無料インスタント メッセージング サ...  $L = 2$ ファイル(F) 編集(E) 表示(V) お気に入り(A) ツール(T) ヘルプ(H)

再開

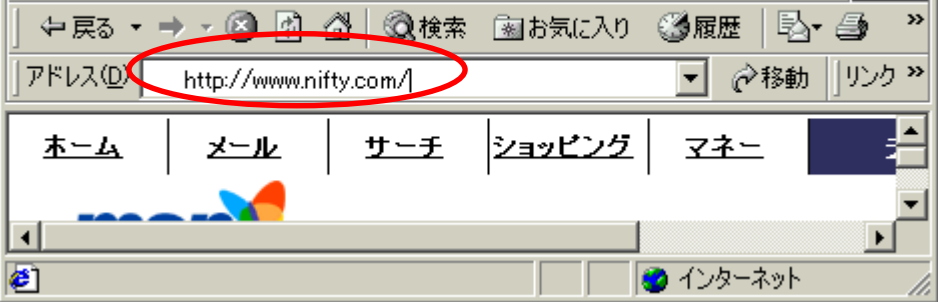

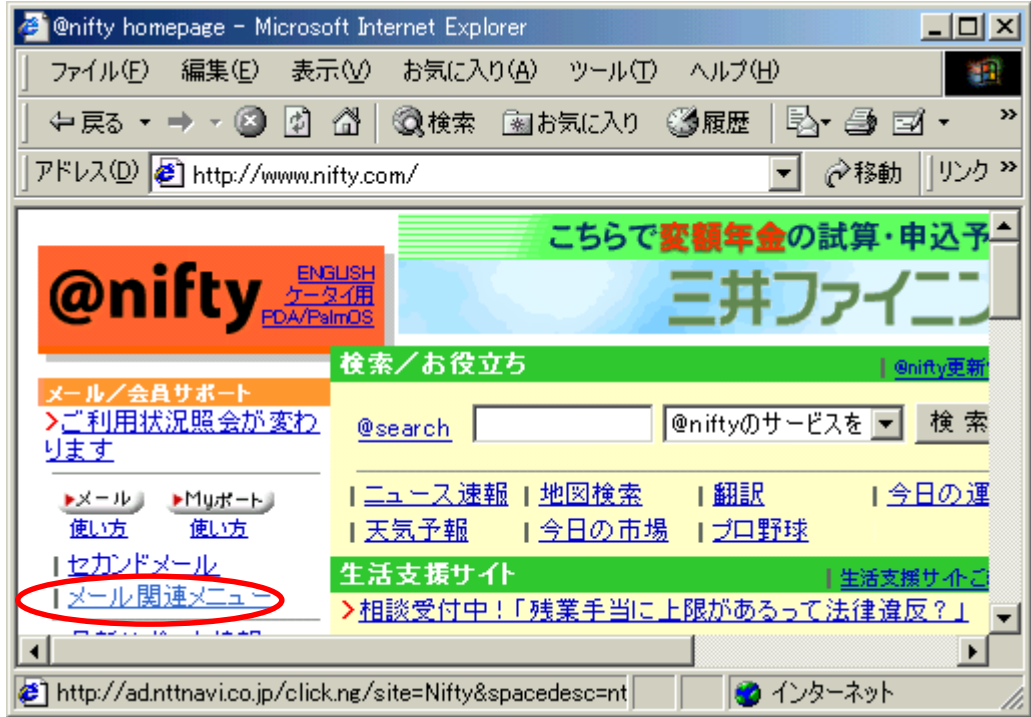

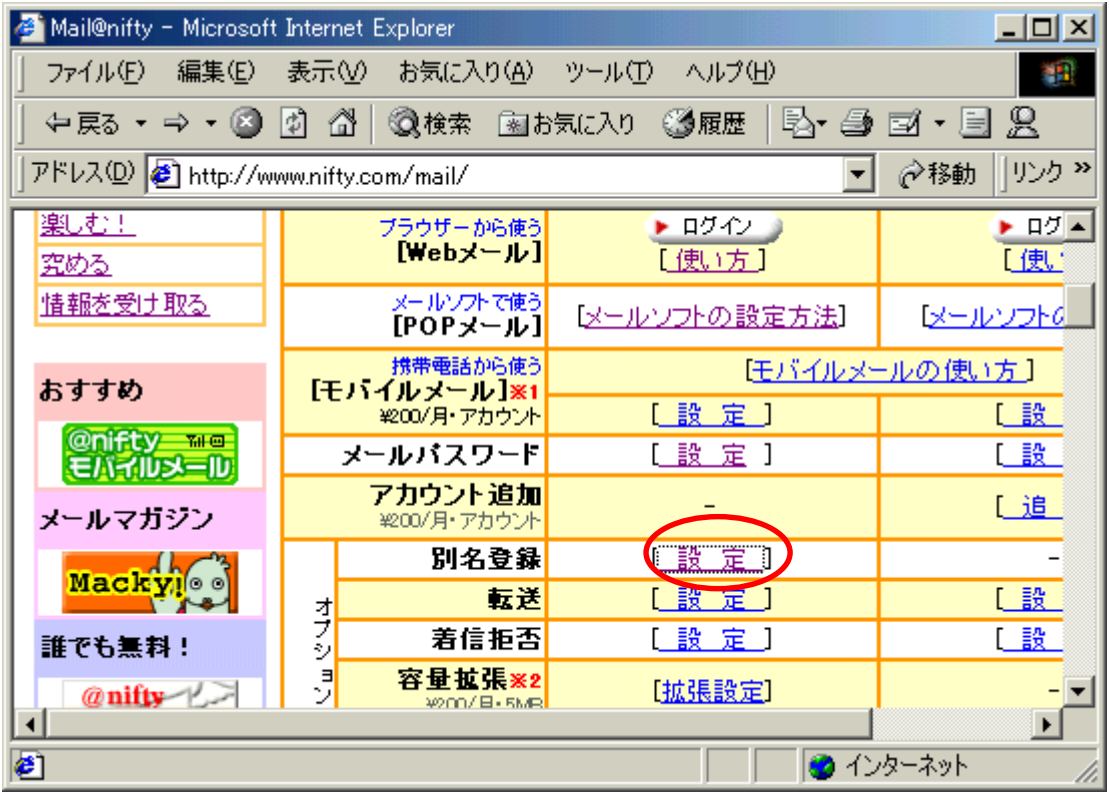

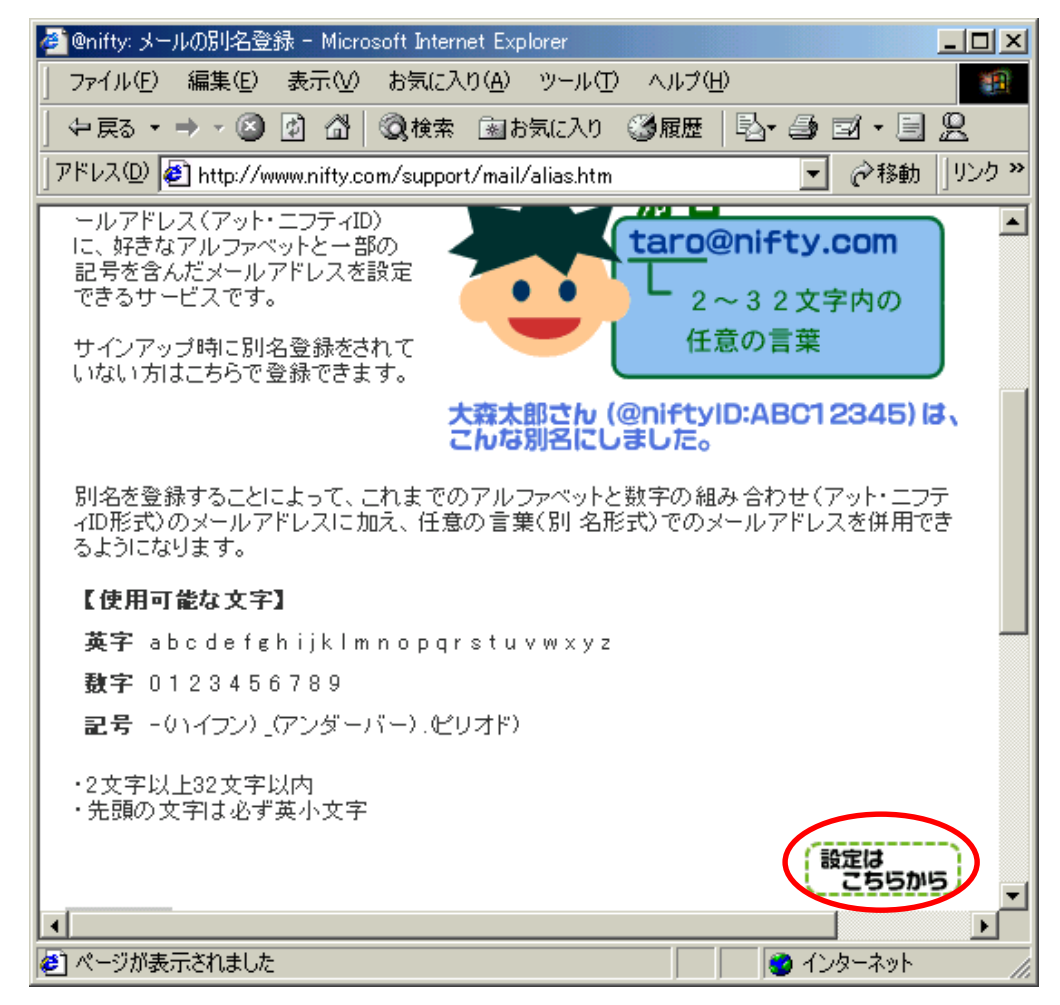

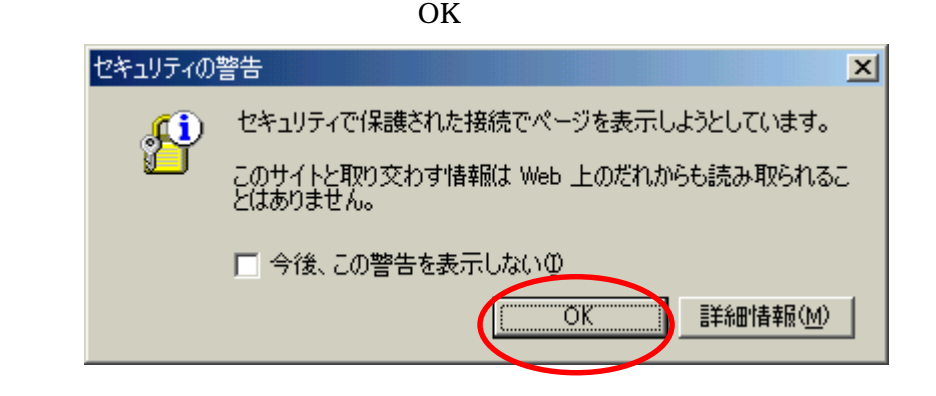

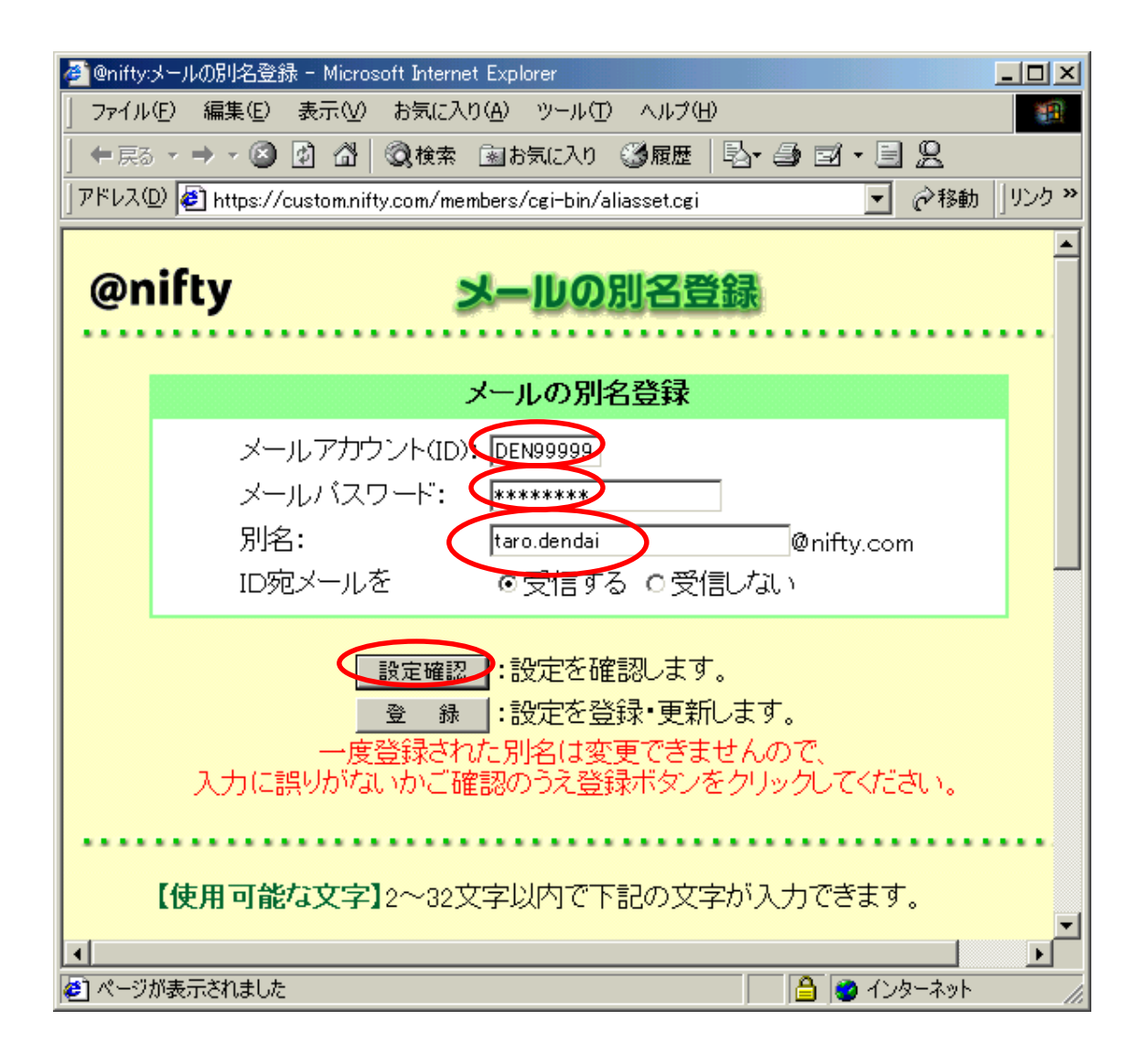

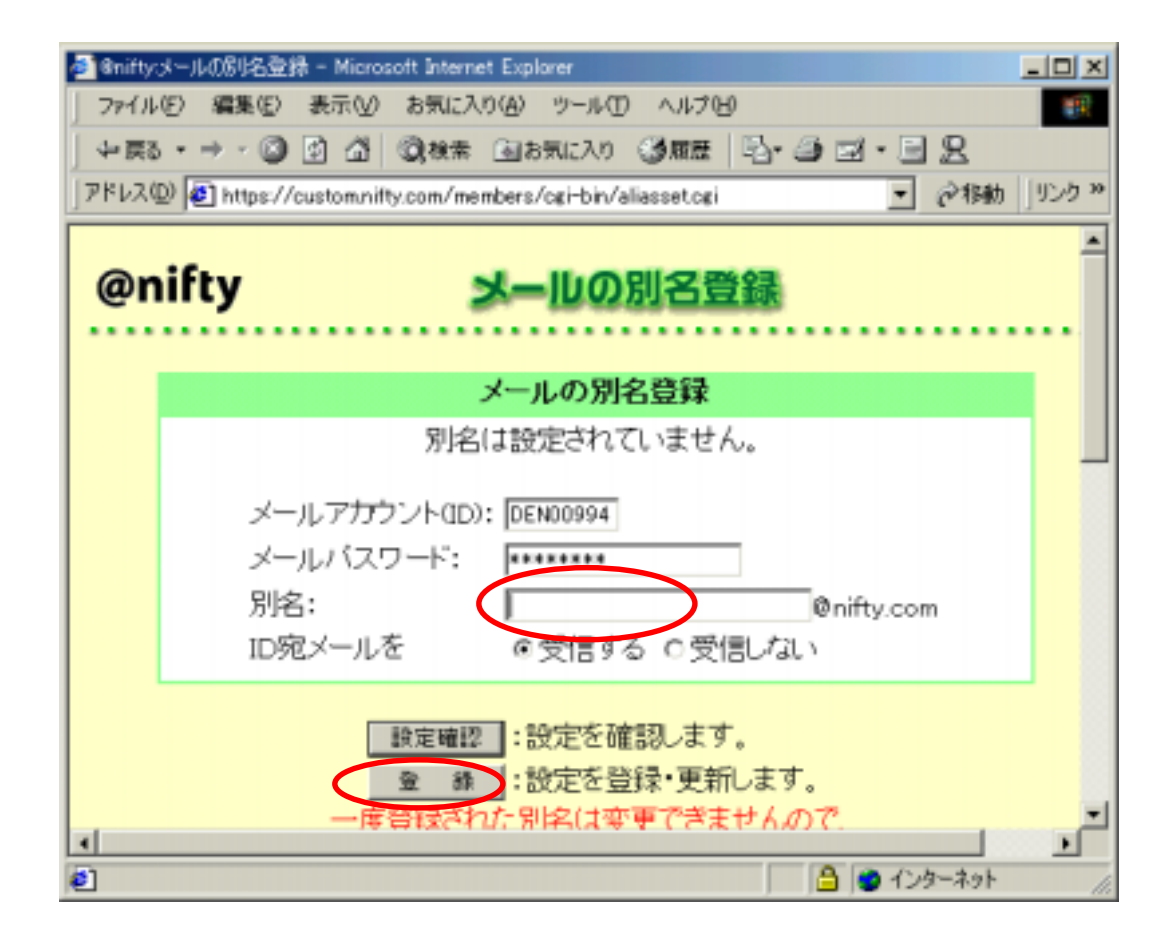

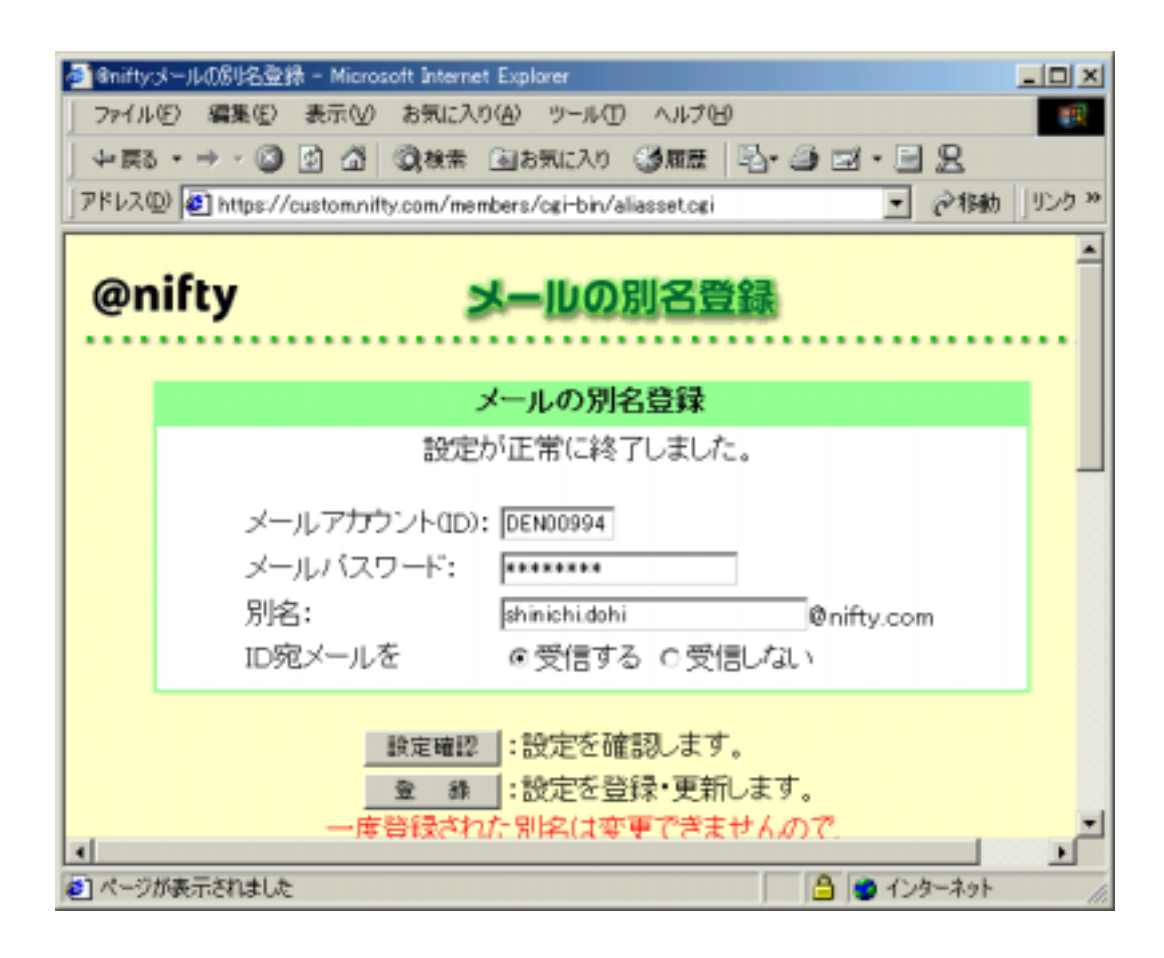

**Outlook Express** 

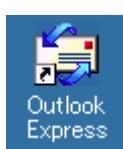

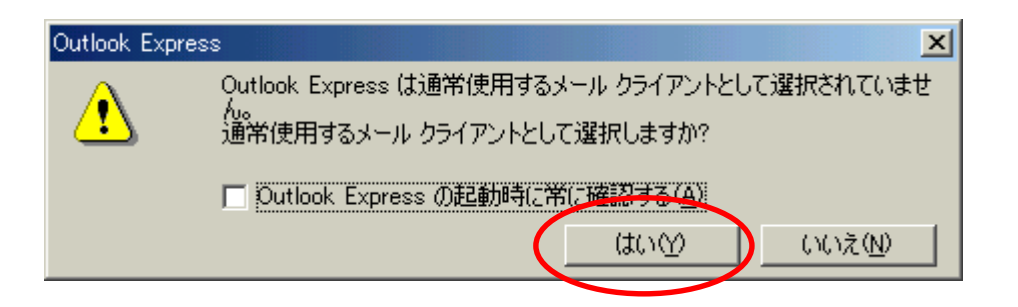

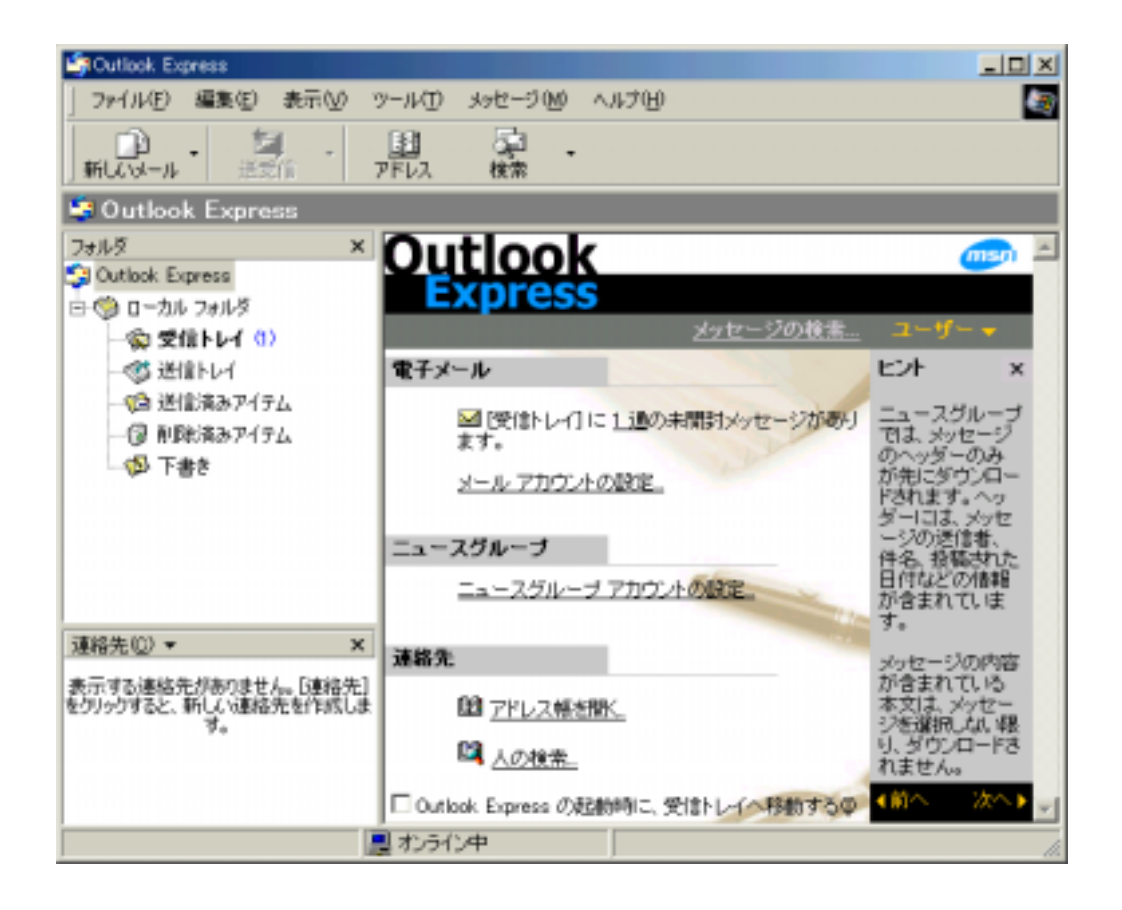

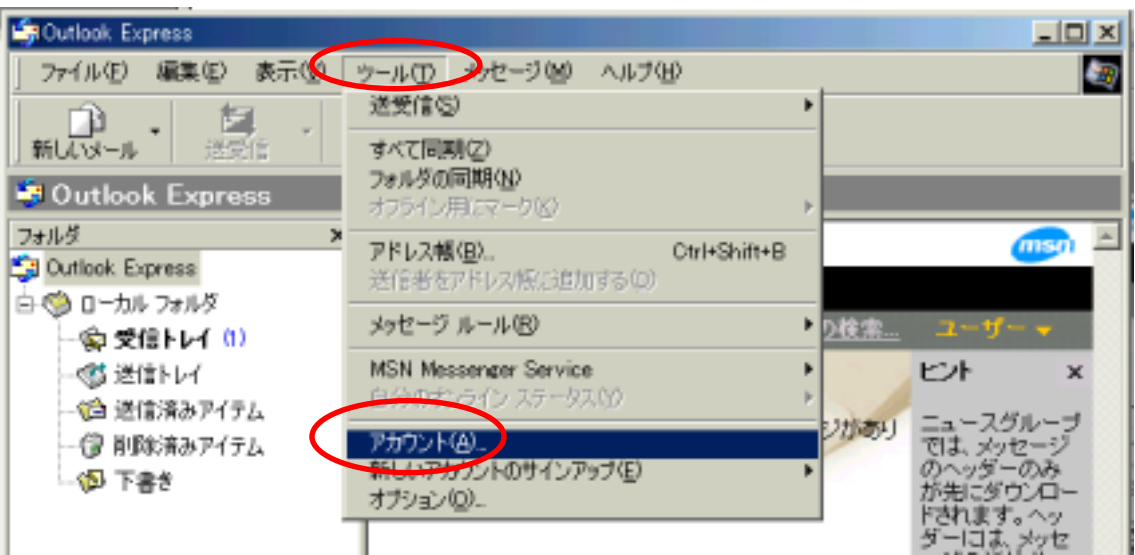

## pop.nifty.com

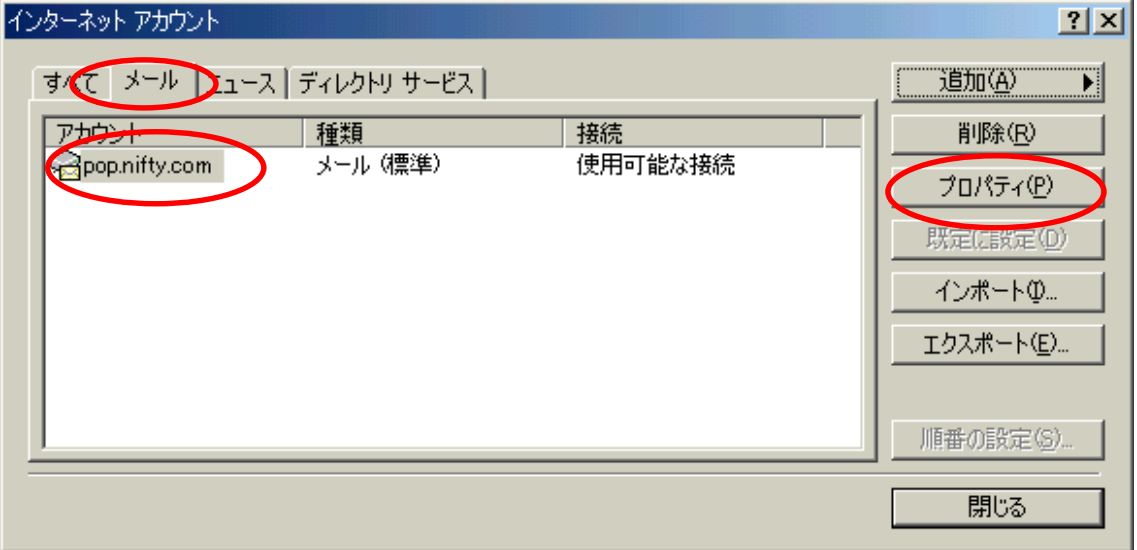

#### taro.dendai@nifty.com

#### taro.dendai 0K

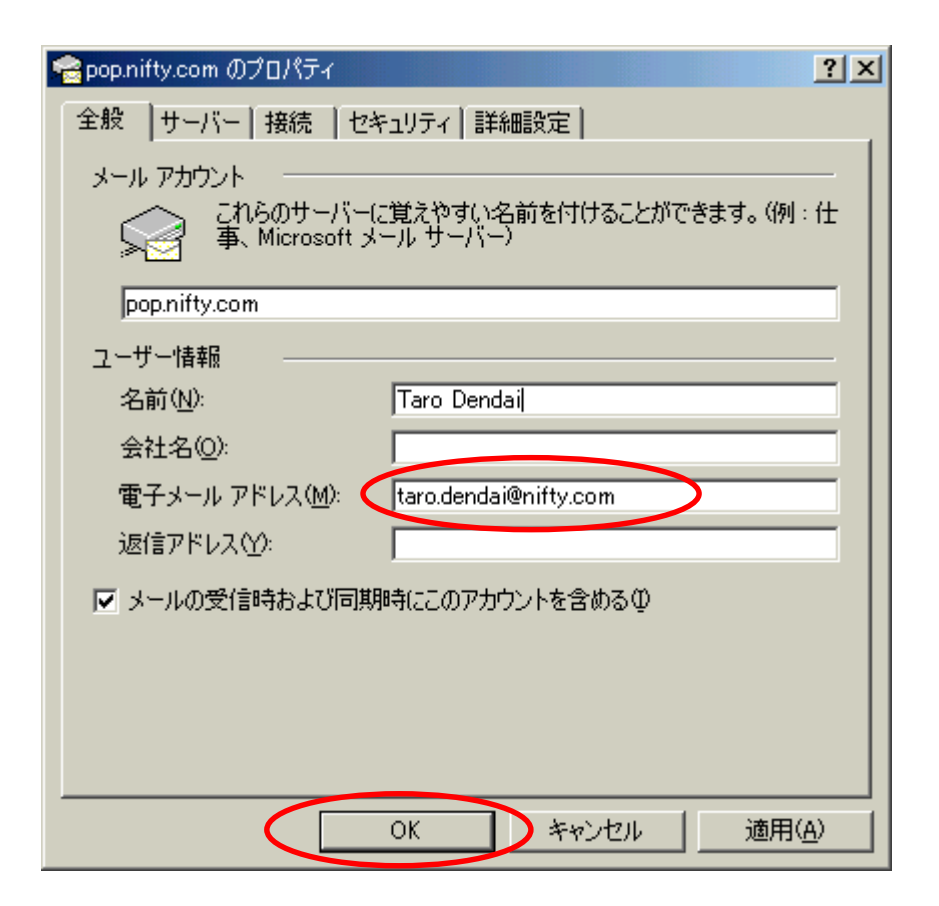

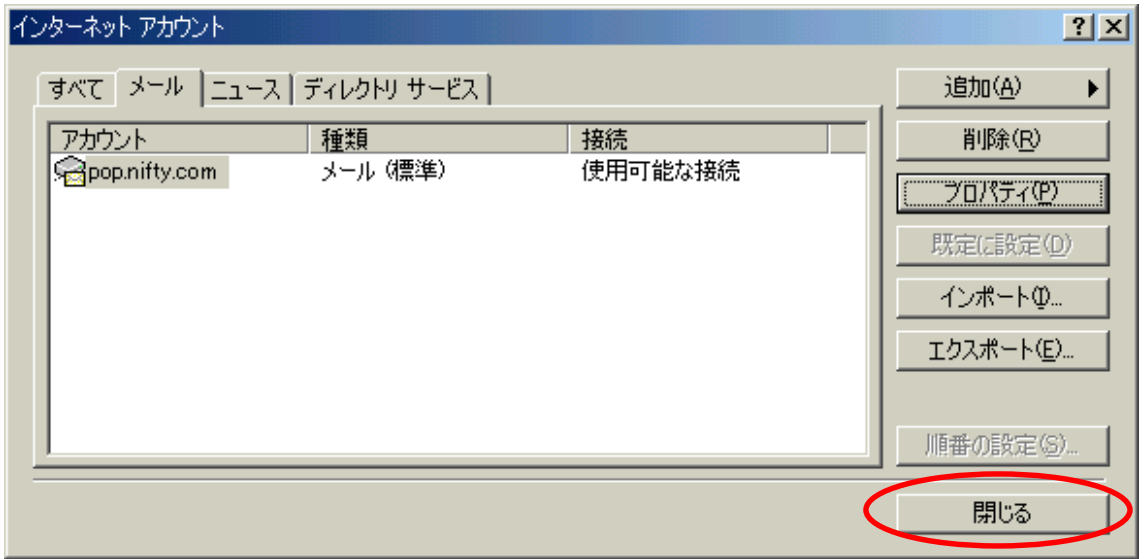

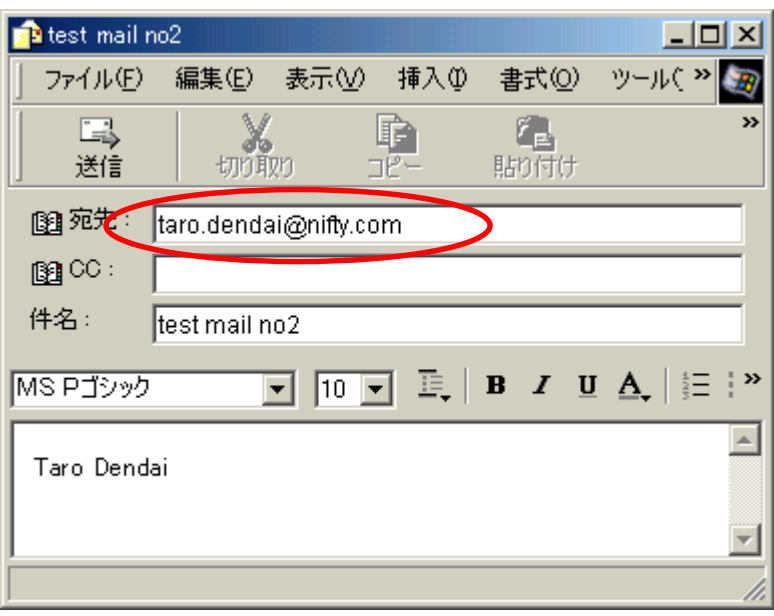

### Internet Explore

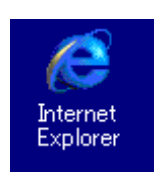

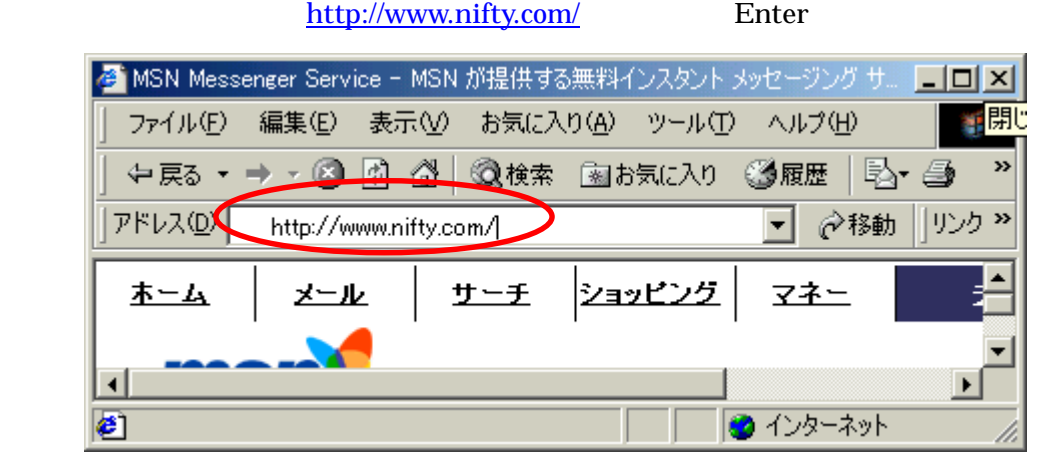

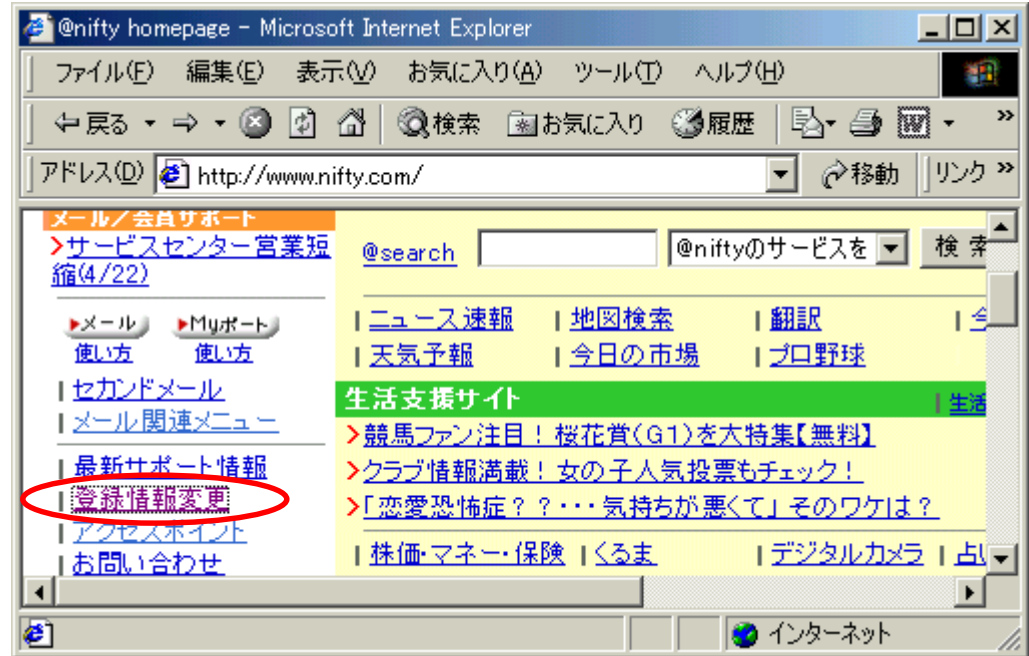

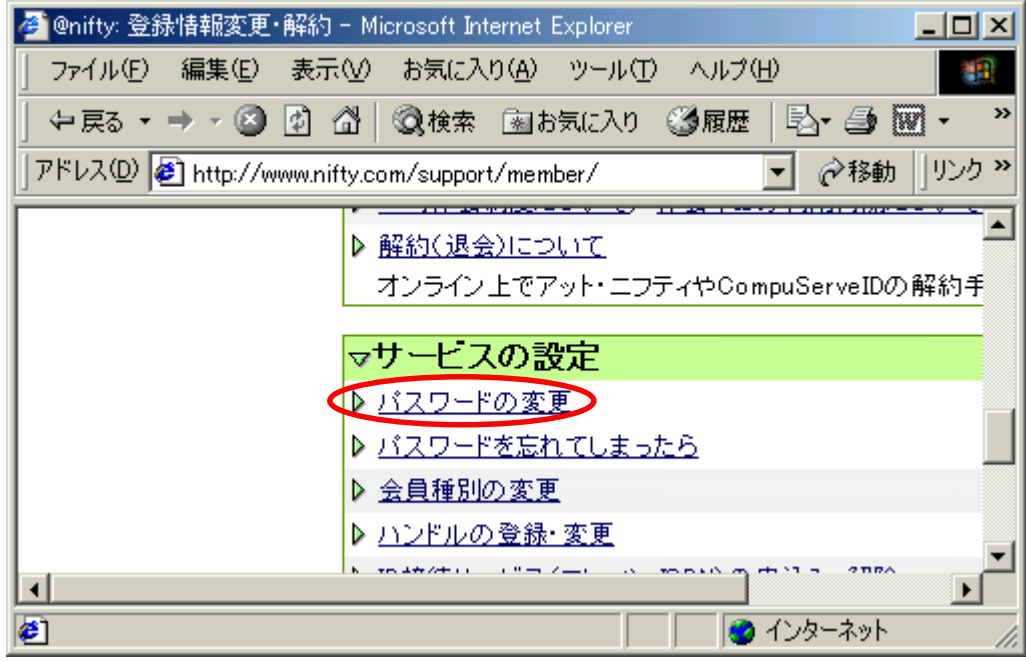

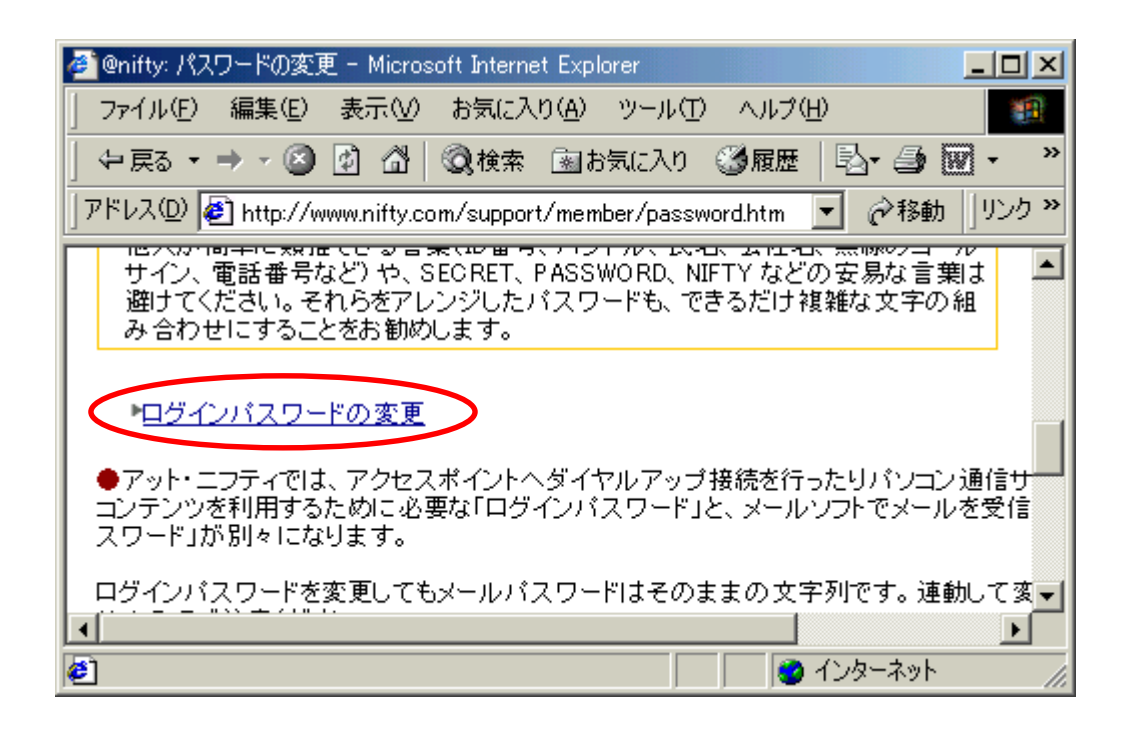

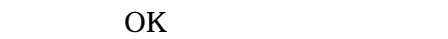

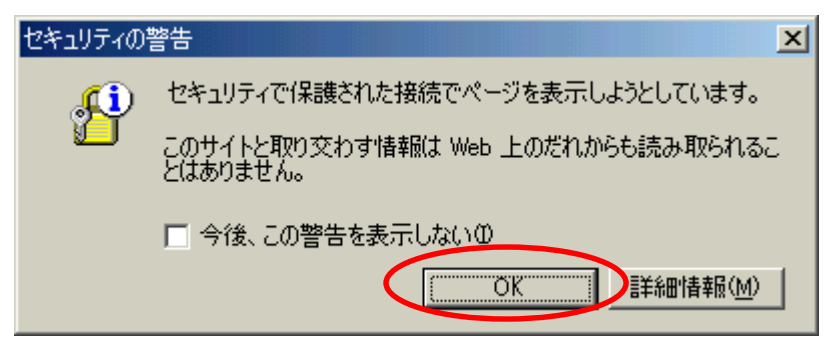

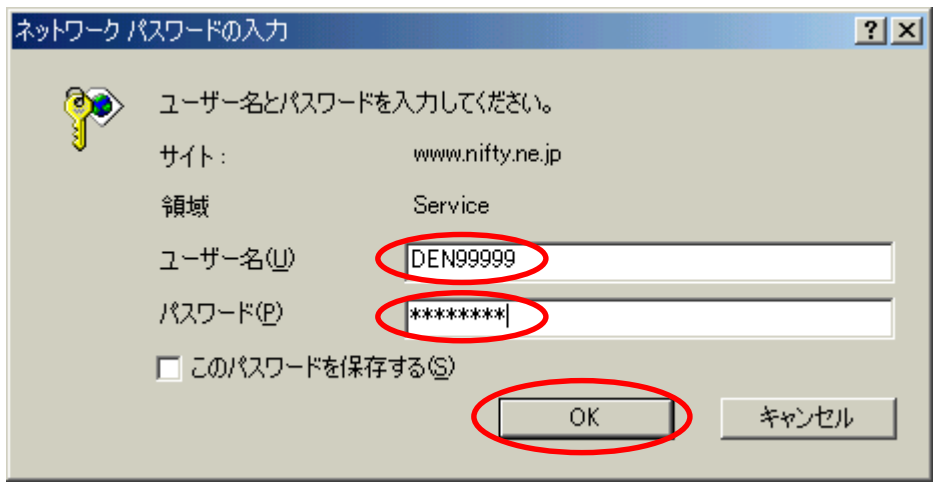

6 24  $\,$ 

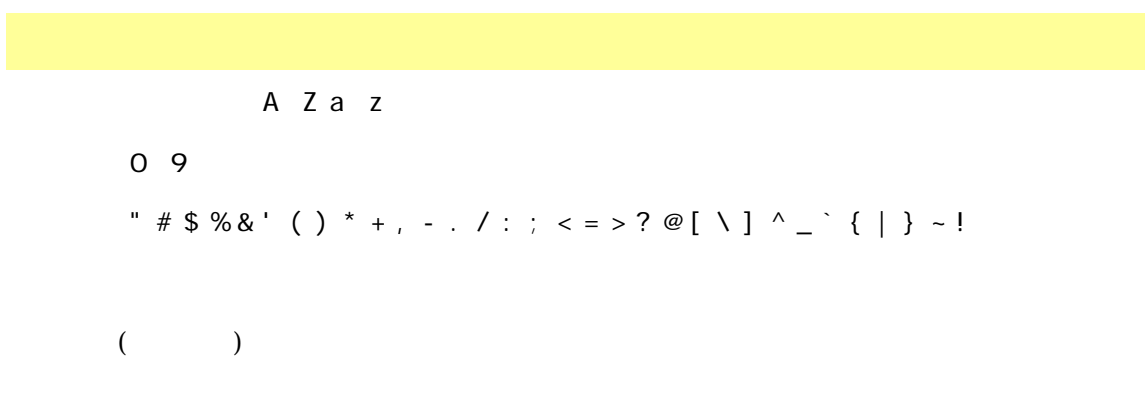

 $\overline{1}$ 

 $ID$ SECRET PASSWORD NIFTY

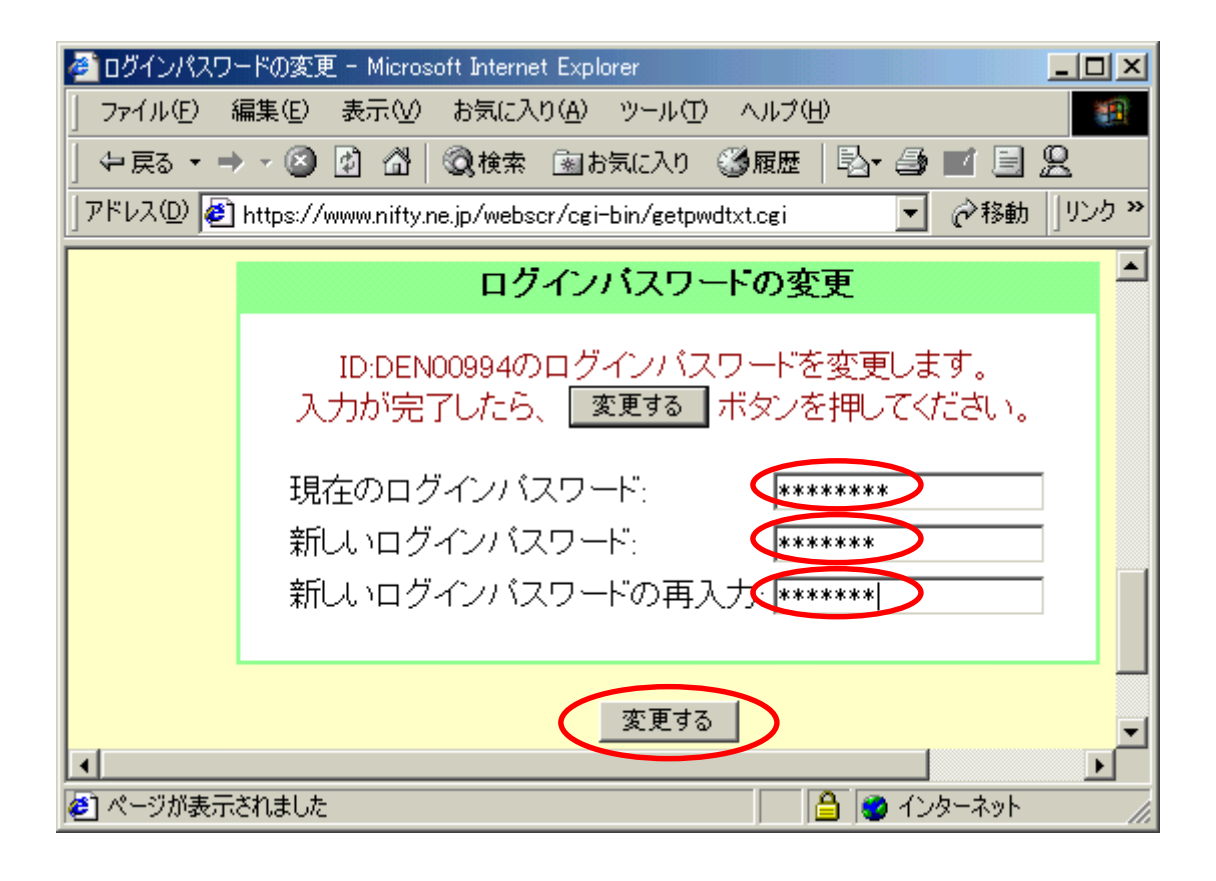

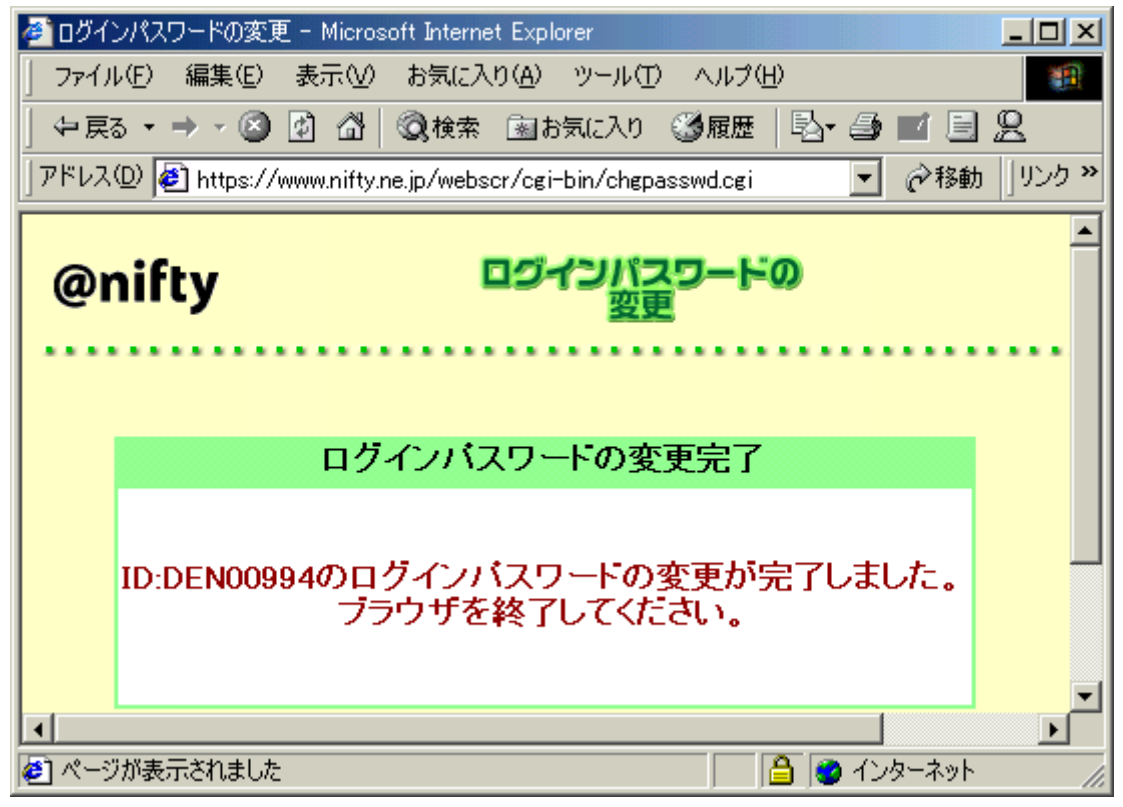